# **Proposition de correction**

## **Exercice 1**

## **Q1**

Pile gauche : '7','8','9','10' Pile droite : 'V','D','R','A' mélange : ['10', 'A', '9', 'R', '8', 'D', '7', 'V']

# **Q2**

**def** liste\_vers\_pile(L): """prend en paramètre une liste et renvoie une pile"""  $N = len(L)$  p\_temp = Pile() **for** i **in** range(N): p\_temp.empiler(L[i]) **return** p\_temp

## **Q3**

3

2

6

4

#### **Q4a**

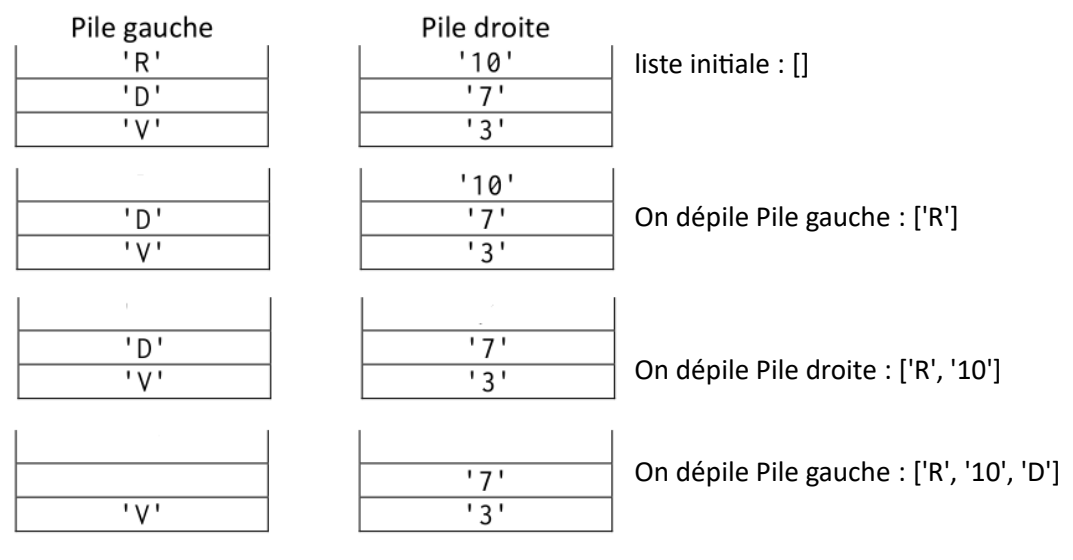

et ainsi de suite… jusqu'à Pile gauche vide

## **Q4b**

```
def fusion(p1 : object, p2 : object) -> list:
  """ renvoie une liste construite à partir des deux piles p1 et p2."""
 liste = [] p1_temp = p1.copier()
  p2_temp = p2.copier()
  while not p1_temp.est_vide() and not p2_temp.est_vide():
    liste += [p1_temp.depiler()] + [p2_temp.depiler()]
  return liste
```
## **Q5**

```
def affichage_pile(p):
  p_temp = p.copier()
  if p_temp.est_vide():
   print('____')
  else:
    elt = p_temp.depiler()
    print('| ', elt, ' |')
    affichage_pile(p_temp)
```
## **Exercice 2**

#### **Q1**

```
def mur(labyrinthe : list, i : int, j : int) -> bool:
  """renvoie un booléen indiquant la présence ou non d'un mur."""
  if len(labyrinthe) == 0:
    return None
  if 0 <= i < len(labyrinthe) and 0 <= j < len(labyrinthe[0]):
   return labyrinthe[i][j] == 1
```
#### **Q2a**

La distance entre 2 points voisins doit être égale à 1. On ne considère pas les cases en diagonales (distance  $> 1$ ).

Donc les distances -1 ≤ l1-l2 ≤ 1 et -1 ≤ c1-c2 ≤ 1. Le carré permet de simplifier les tests sur le signe.

## **Q2b**

```
def adjacentes(cases : list) -> bool:
  """ indique si la liste des cases forme une chaîne de cases adjacentes. """
 if len(cases) > 1:
   courant = cases[0] for i in range(1, len(cases)):
       if not voisine(courant, cases[i]):
         return False
       courant = cases[i]
    return True
  return False
```
## **Q3**

Dans le pire des cas : pas de mur, le booléen possible est toujours vrai.

Cependant, i  $\rightarrow +\infty$  et deviendra > à la taille du tableau.

Une des conditions n'étant plus vérifiée la condition booléenne de continuation de la boucle Tant que avec la fonction ET devient fausse.

#### **Q4**

```
def echappe(cases : list, laby : list) -> bool:
  """ indique si le chemin cases permet d'aller de l'entrée à la sortie du labyrinthe laby."""
 i, j = cases[0] if 0 < i < len(laby) - 1 and 0 < j < len(laby[0]) - 1: # la case de départ doit être sur un bord
    return False
 i, i = cases[len(cases) - 1] if 0 < i < len(laby) - 1 and 0 < j < len(laby[0]) - 1: # idem pour la case d'arrivée
```
**return False**

**return** teste(cases, laby)

#### **Exercice 3**

## **Q1**

 $89 = 64 + 25 = 64 + 16 + 9 = 64 + 16 + 8 + 1 = %0101 1001$ 

## **Q2**

 11001110 ⊕ 01101011 -----------------

= 10100101

## **Q3**

```
def xor_crypt(message : str, cle : str) -> list:
  """ renvoie la liste des entiers correspondant au message crypté.
  pré : message à crypter et clé de cryptage de même longueur"""
  crypte = []
  if len(message) == len(cle):
    for i in range(len(message)):
      crypte.append( xor(ord(message[i]), ord(cle[i])) )
  return crypte
```
#### **Q4**

```
def generer_cle(mot : str, n : int) -> str:
  """ renvoie la clé de longueur n à partir de la chaîne de caractères mot."""
  cle = ""
 if len(mot) and n > 0:
   i = 0 while i < n:
      cle += mot[i % len(mot)] # la clé peut être plus longue que n
     i + 1 return cle
```
#### **Q5**

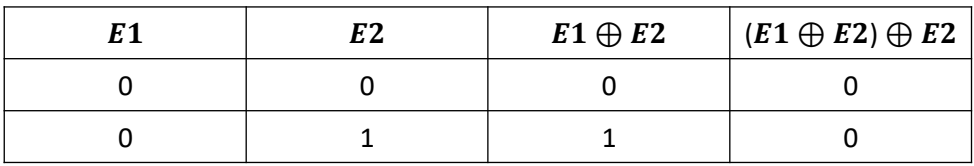

## **bac NSI étrangers**

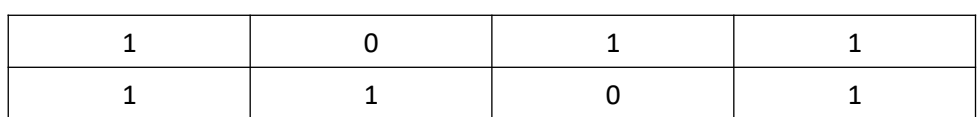

Pour déchiffrer un message il faut appliquer de nouveau la fonction XOR au message chiffré avec la clé de chiffrement.

## **Exercice 4**

## **Q1a**

Non, car il peut y avoir des homonymes.

## **Q1b**

id licencie

## **Q2a**

renvoie tous les prenom et nom des licenciés de l'équipe des moins de 12 ans.

## **Q2b**

renvoie tous les attributs de la table licenciés de l'équipe des moins de 12 ans.

## **Q2c**

SELECT date FROM matchs WHERE lieu = 'Domicile' AND equipe = 'Vétérans'

## **Q3**

INSERT INTO licencies VALUES(287, 'Jean', 'Lavenu', 2001, 'Hommes 2')

## **Q4**

UPDATE licencies SET equipe = 'Vétérans' WHERE prenom = 'Joseph' AND nom = 'Cuviller'

## **Q5**

SELECT nom FROM licencies JOIN Matchs ON licencies.equipe = matchs.equipe WHERE matchs.adversaire = 'LSC' AND matchs.date = '2021-06-19'

## **Exercice 5**

## **Q1a**

La LED1 est bleue  $\rightarrow$  (0,0, 255)

## **Q1b**

16711680

## **Q1c**

- coul = Obj\_bandeau.get\_pixel\_rgb(0) # récupère le tuple (r, g, b) de LED0 qui est rouge  $\rightarrow$  (255, 0, 0)
- print(Adafruit\_WS2801.RGB\_to\_color(coul[0],coul[1],coul[2])) # affiche le code couleur de LED0 → 255

# **Q2a**

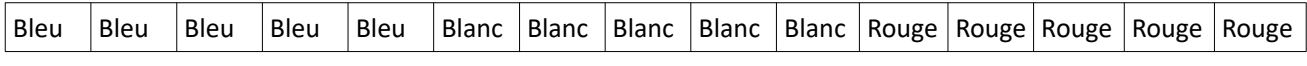

#### **Q2b**

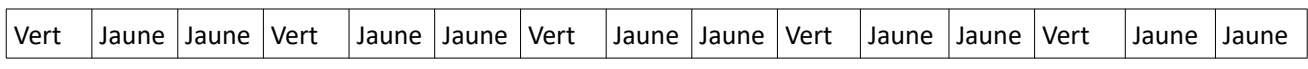

## **Q3a**

```
def __init__(self, Pixel_COUNT : int):
""" cré un bandeau de LEDs
  @param -- Pixel_COUNT, nombre de LEDs
  @return -- rien
 "''"
```
## **Q3b**

Positionne LEDs6 et LED7 à Bleu